# **Sabine ACCO** Formation

**1 jour (7 h.)**

**Les participants et leur pré-**

Tout public ayant à utiliser le mail et

# **OUTLOOK ET INTERNET**

# **OUTLOOK ET INTERNET**

**Ref. SA501**

### **LES OBJECTIFS :**

- Découvrir et comprendre les fonctionnalités de base d'OUTLOOK
- Apprendre à utiliser Internet

### **NOTRE CHOIX PEDAGOGIQUE ET LES MODALITES D'EVALUATION:**

- Présenter les outils et méthodes d'utilisations d'OUTLOOK et d'INTERNET
- Examiner des cas concrets pratiques avec des exercices progressifs liés
- à l'environnement professionnel du stagiaire
- Remise d'un document de cours aide mémoire

Evaluation qualitative et quantitative effectuée par les participants en fin de formation

## **LE CONTENU DE LA FORMATION :**

#### **ATELIER OUTLOOK**

- **E-mail**
- Les différentes boites
- Composer, envoyer et recevoir un mail
- Répondre à un mail
- Attacher des fichiers à un mail
- Définir une priorité
- Réaliser un mail à un groupe
- Répondre à un mail avec historique du message
- Transférer un mail
- Supprimer et imprimer un mail
- Automatiser la gestion des messages

Sabine ACCO FORMATION - Rue Fritz Lauer, ZA LANNOLIER - 11000 CARCASSONNE Tel 04 68 25 00 84 - mail : sabine@accoformation.com

SAS à Associé unique, au capital de 7 500 € - RCS Carcassonne 488 203 910 - Naf 8559 A Siret 488 203 910 00028 - Enregistrée sous le n°91110095411 ce numéro ne vaut pas agrément de l'état

Formateur expert bureautique informatique

Roger - Pierre MOURREJEAU,

**Notre intervenant :**

 $\mathsf{TOSA}^\circ$  Centre

#### **L'organisation :**

**Durée :**

**requis :**

internet.

**Lieu :** A déterminer Occitanie

**Dates :** à déterminer

**Horaires :** 08h30 17h00

**Coût par participant :**

**260 € HT (312 € TTC)**

#### **Renseignements et inscriptions : Sabine ACCO**

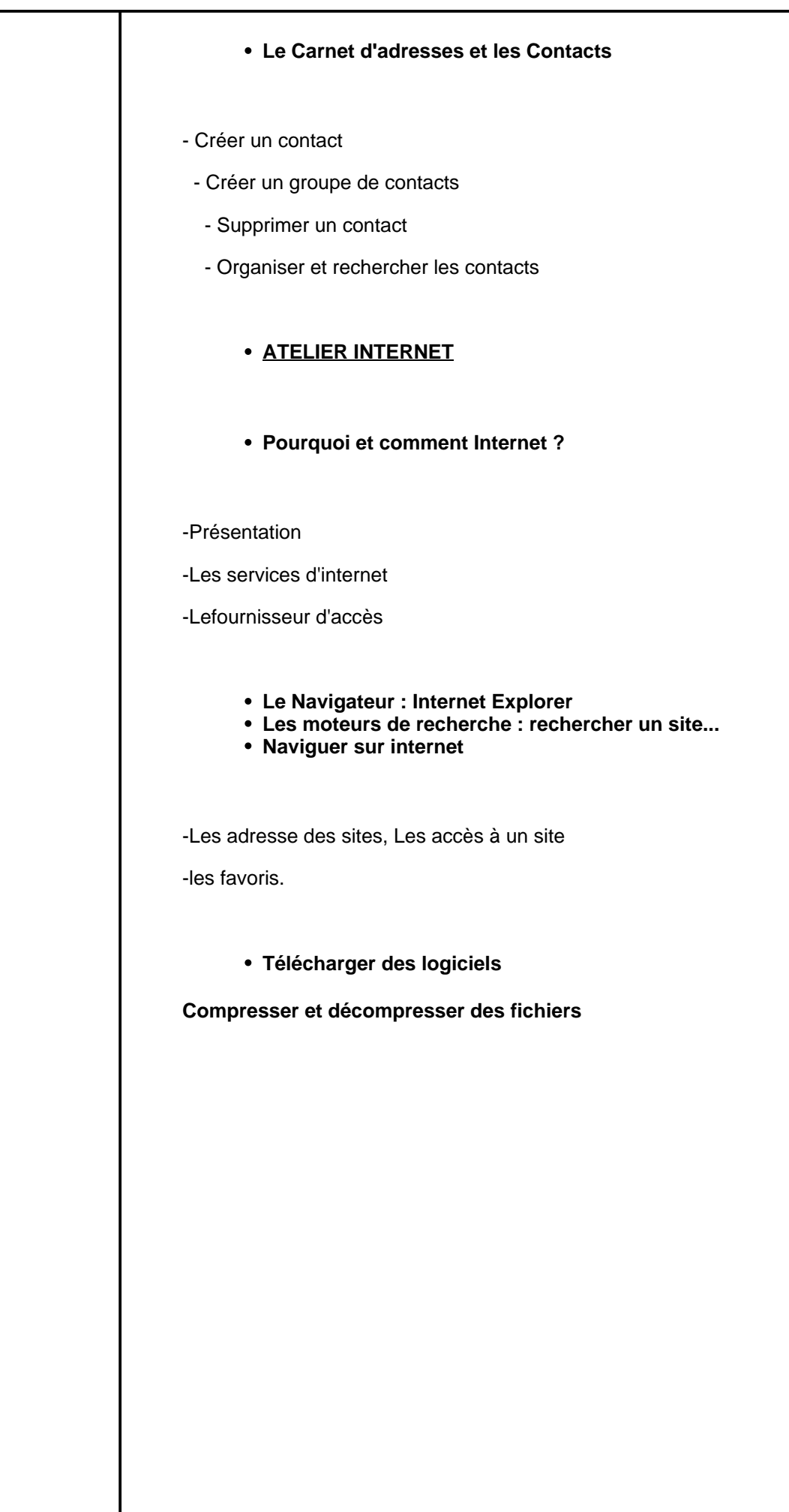

Sabine ACCO FORMATION - Rue Fritz Lauer, ZA LANNOLIER - 11000 CARCASSONNE Tel 04 68 25 00 84 - mail : sabine@accoformation.com